## **Vordefinierte Exporte**

Neben den Standard-Exporten der diversen Listen können Sie in edu.FLOW auch Daten für bestimmte Einsatzzwecke in vordefinierten Formaten exportieren.

Derzeit werden die folgenden Exporte unterstützt:

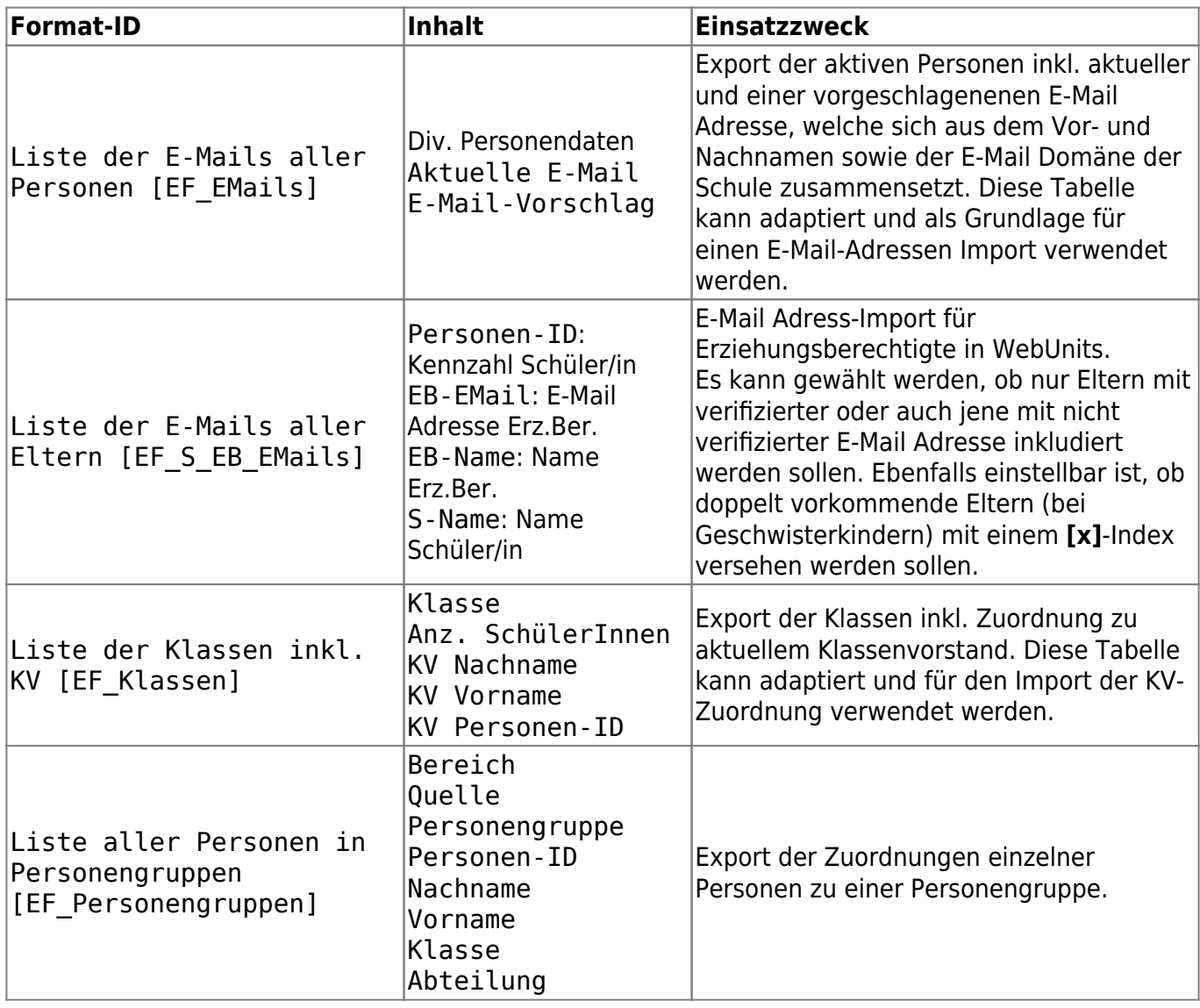

Sie können diese Tabellen nutzen, um die [Daten in edu.FLOW einzuspielen](https://edusuite.at/Wiki/doku.php?id=eduflow:administration:anbindungen:datenuebernahme).

From: <https://edusuite.at/Wiki/>- **eduFLOW-Wiki**

Permanent link: **<https://edusuite.at/Wiki/doku.php?id=eduflow:administration:anbindungen:datenexporte>**

Last update: **2022/04/07 13:08**

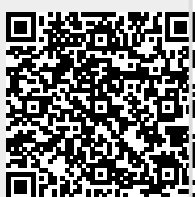